*Таблиця 1*

*[Типового переліку засобів навчання та обладнання навчального і загального призначення для кабінетів природничо](http://edirshkoly.mcfr.ua/npd-doc.aspx?npmid=94&npid=39767&utm_source=pedrada.com.ua&utm_medium=refer&utm_campaign=content_link)-математичних [предметів загальноосвітніх навчальних закладів](http://edirshkoly.mcfr.ua/npd-doc.aspx?npmid=94&npid=39767&utm_source=pedrada.com.ua&utm_medium=refer&utm_campaign=content_link),*

*затвердженого наказом Міністерства освіти і науки України від 22.06.2016 № 704*

## <u>[Комп'ютерне та мультимедійне обладнання](https://www.pedrada.com.ua/article/1646-osnashchennya-kabnetu-hm-zakladu-zagalno-seredno-osvti)</u> [для кабінетів біології, географії, математики, фізики та хімії](https://www.pedrada.com.ua/article/1646-osnashchennya-kabnetu-hm-zakladu-zagalno-seredno-osvti)

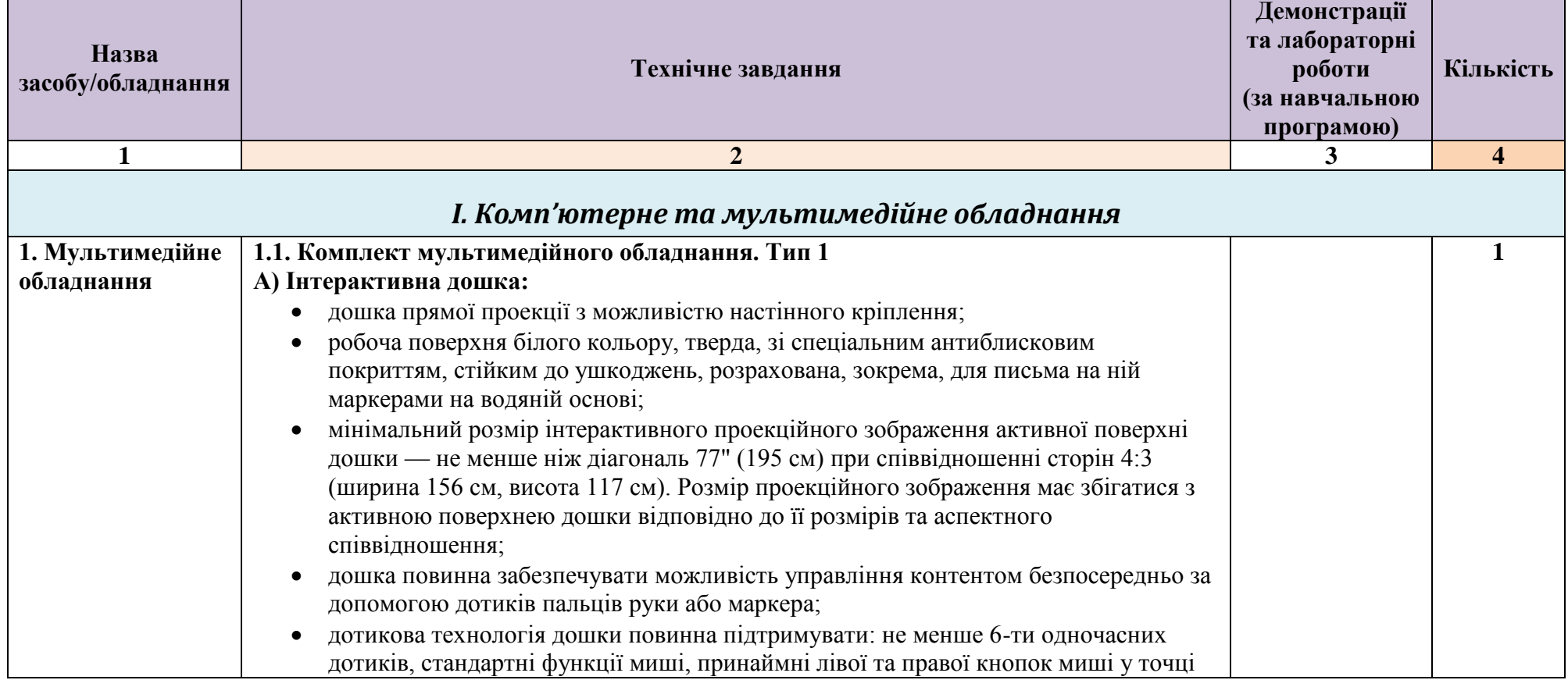

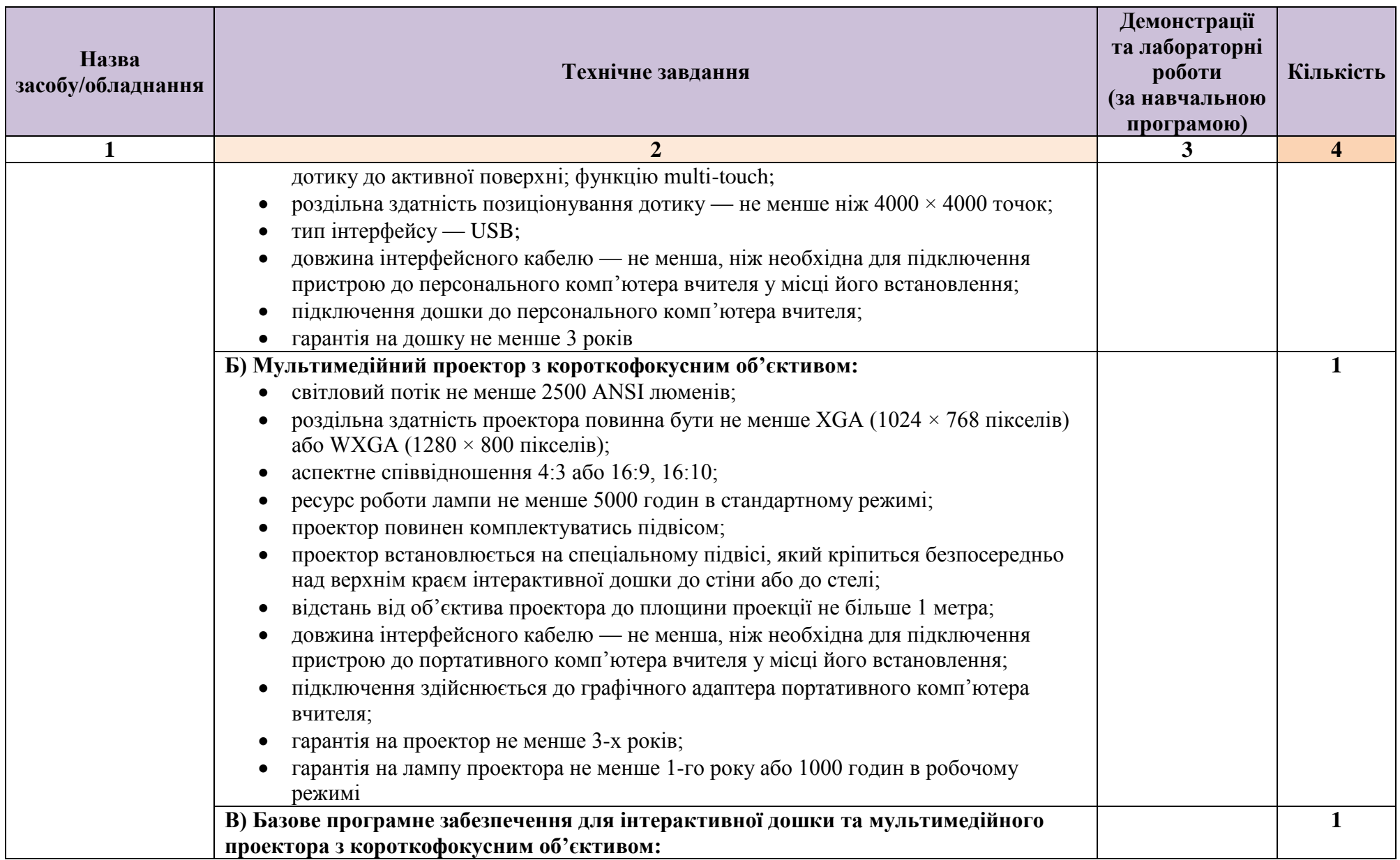

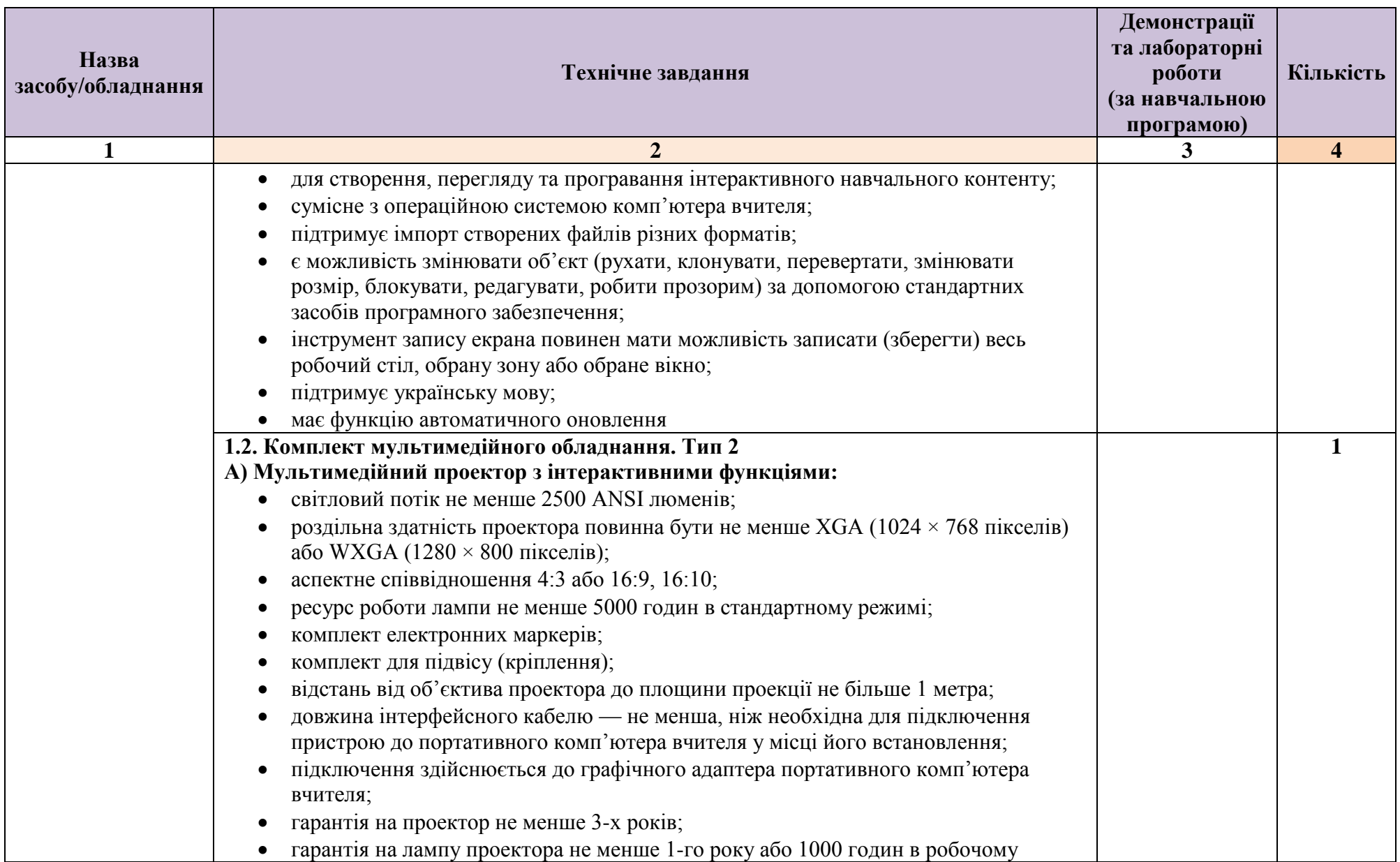

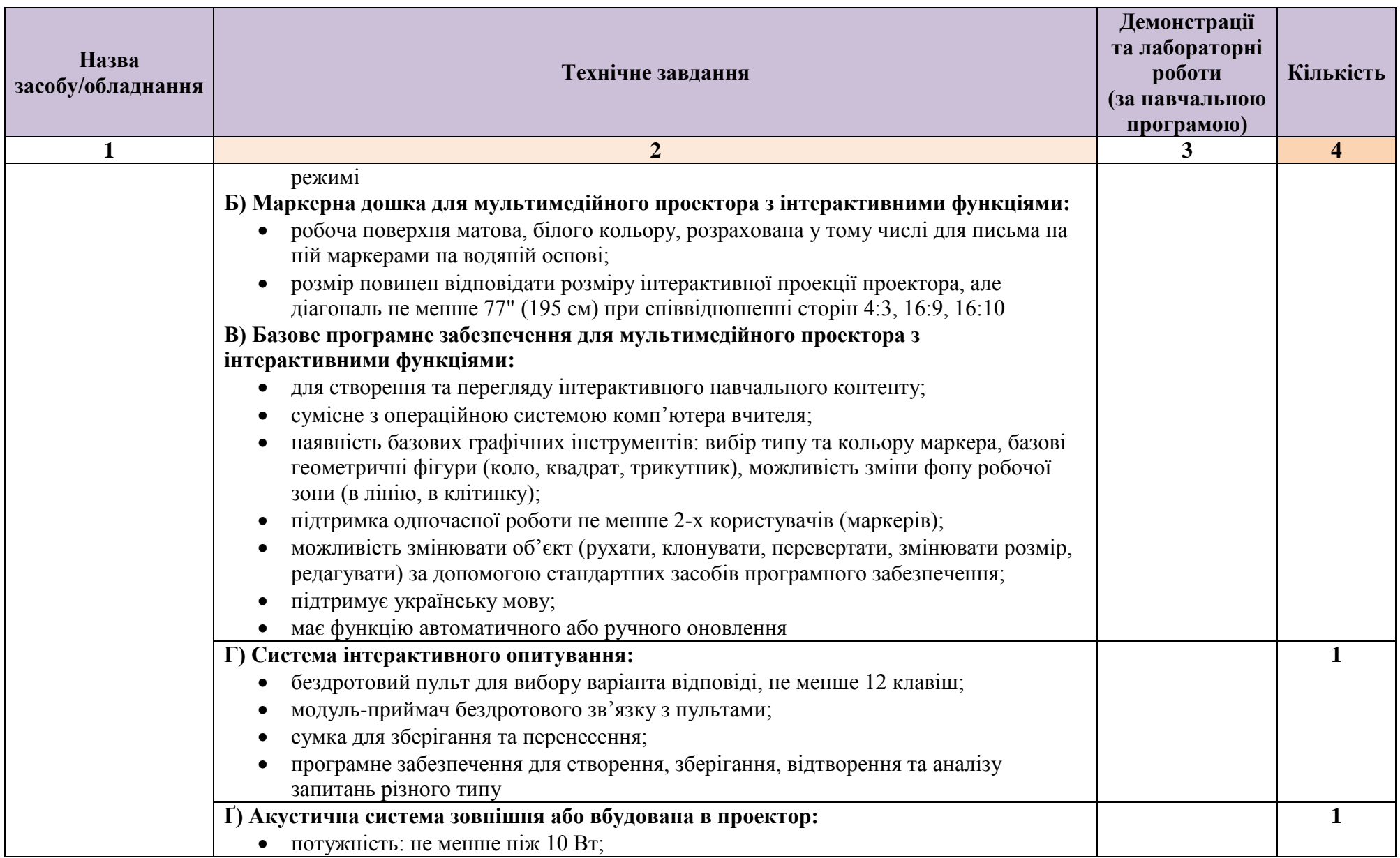

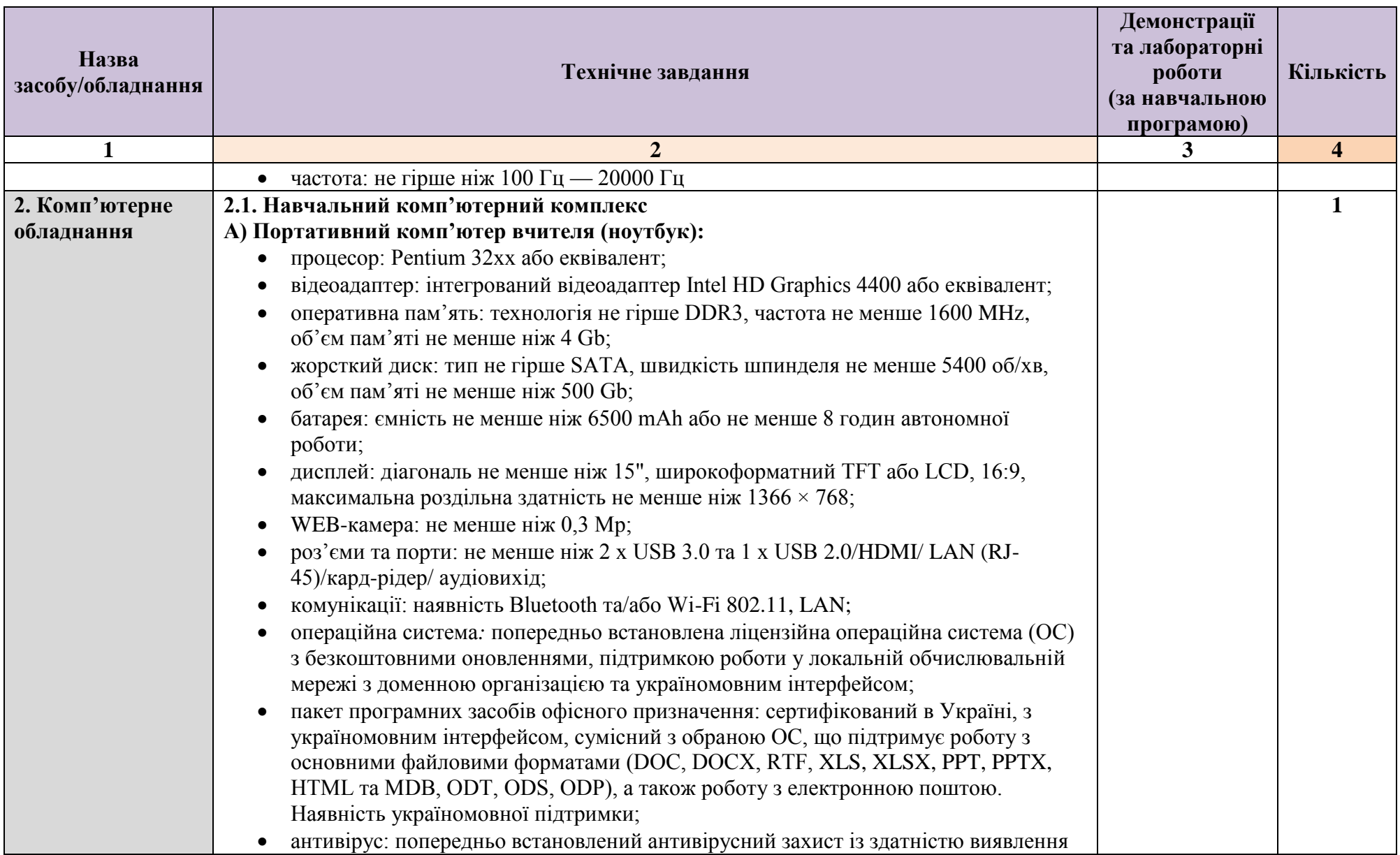

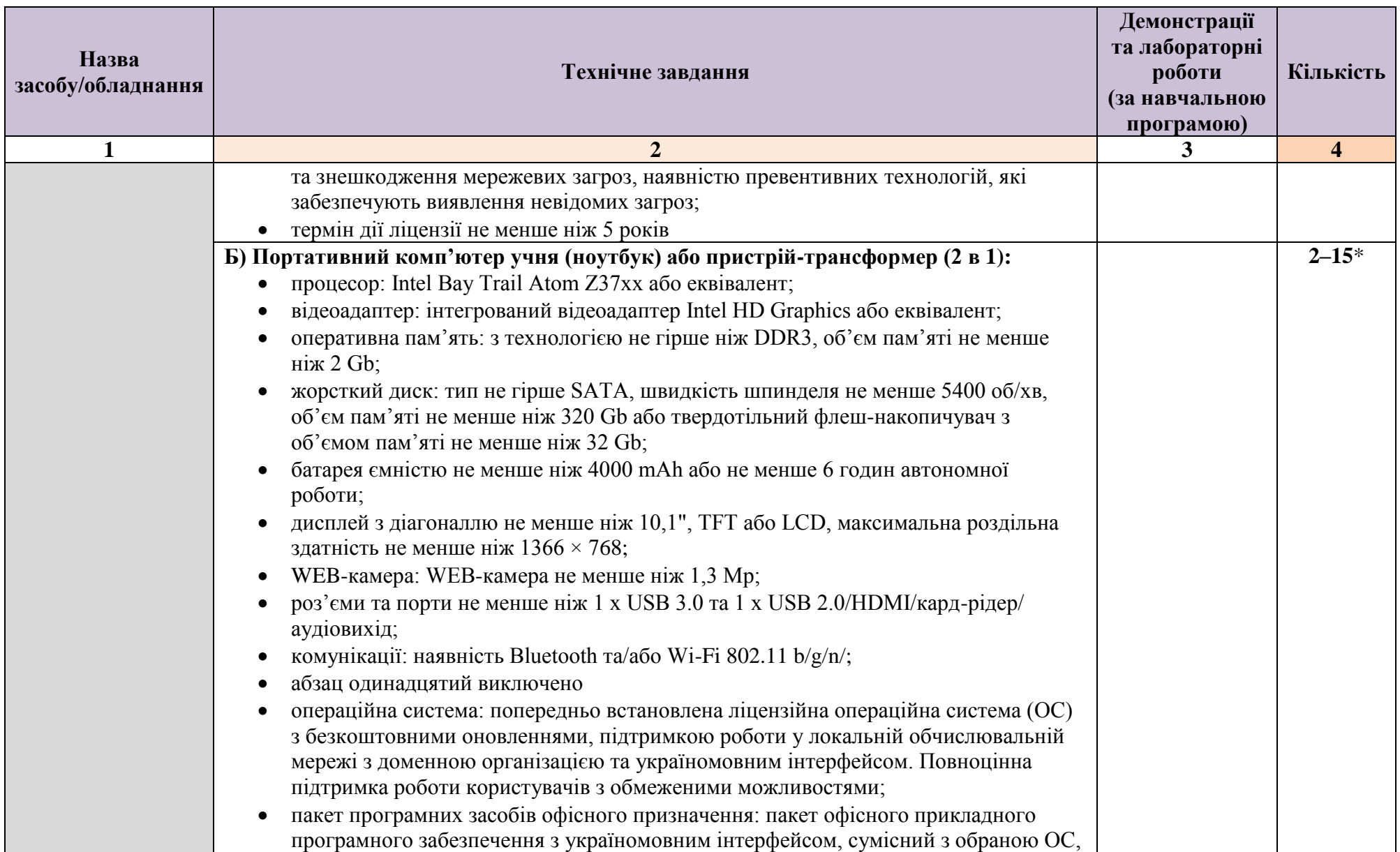

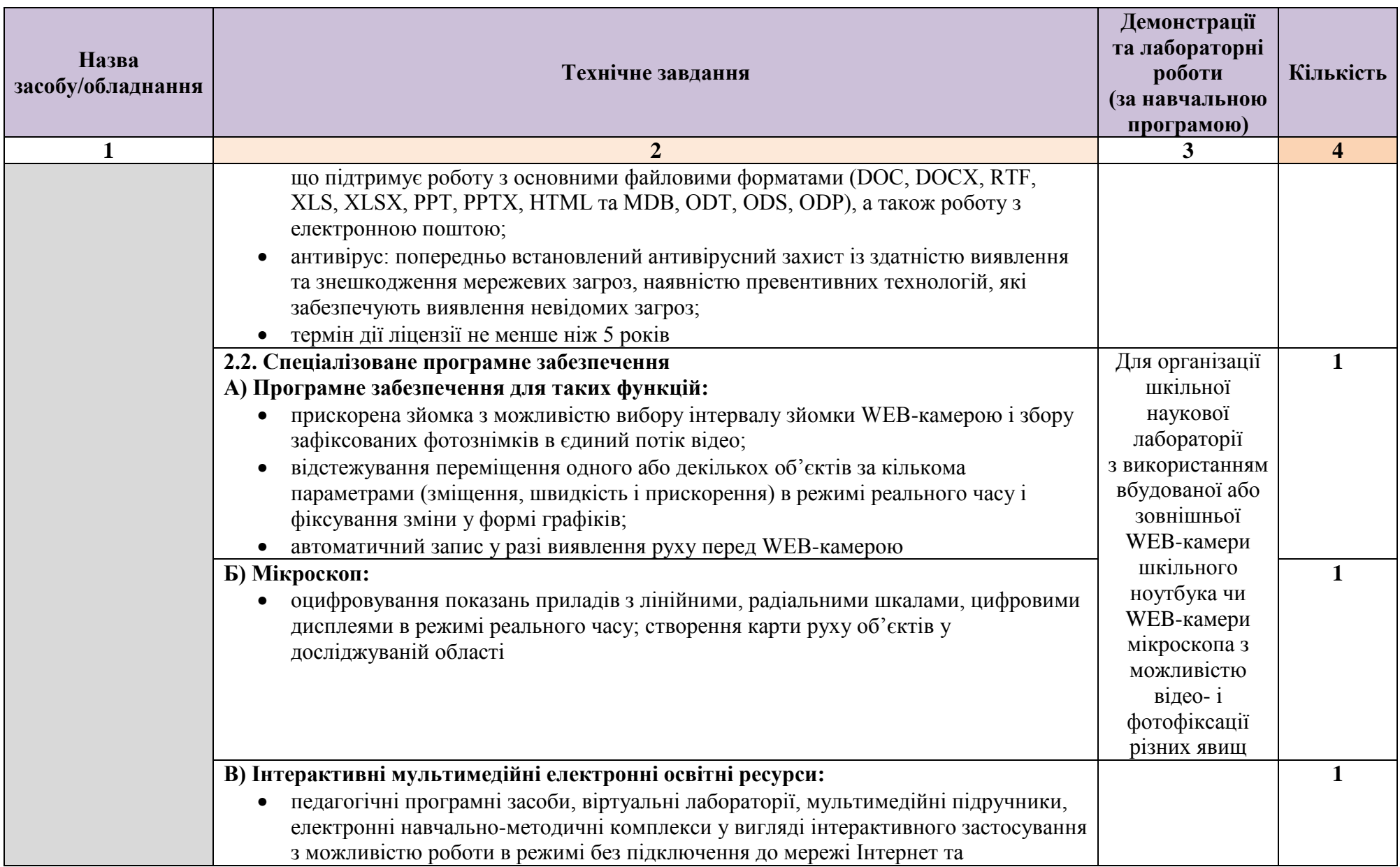

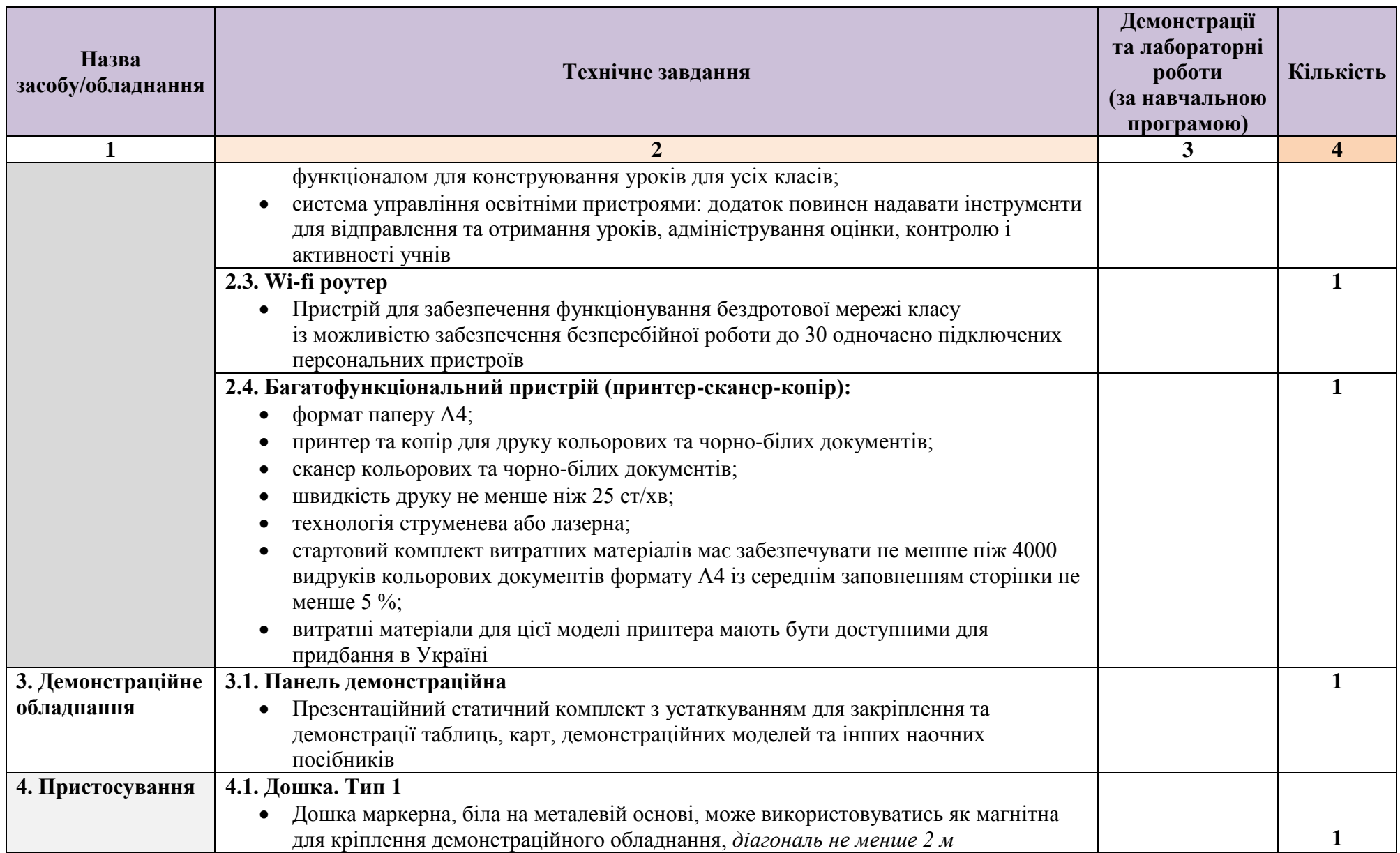

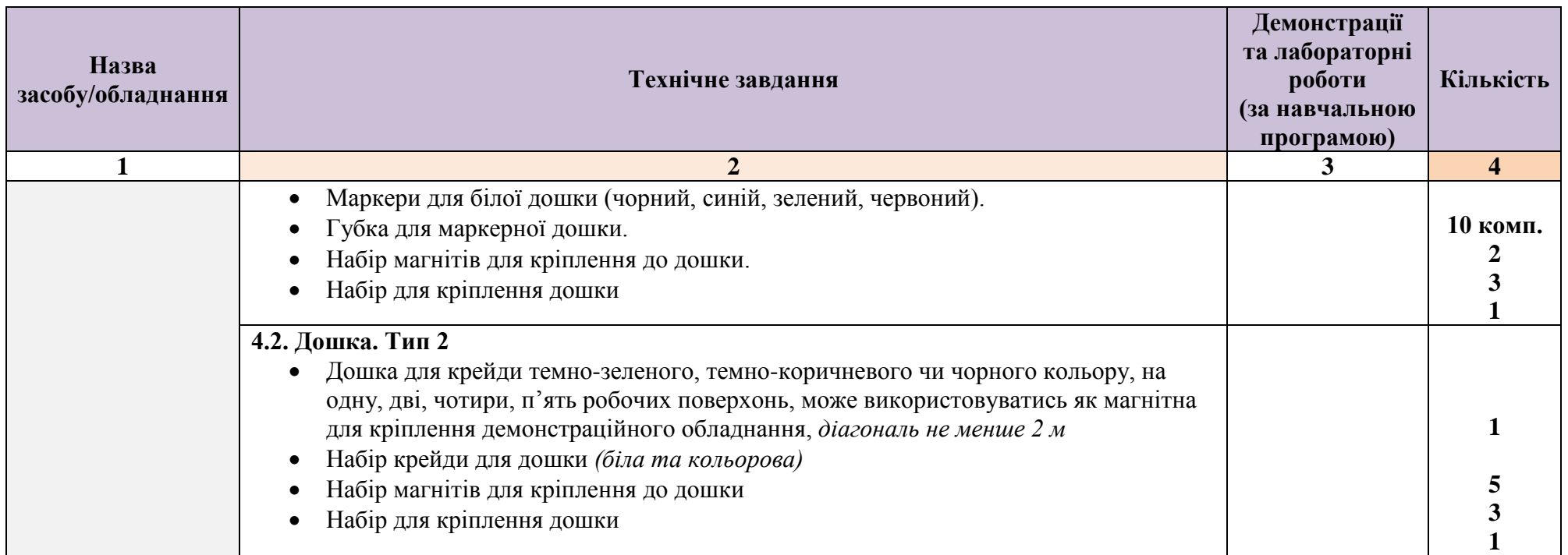

*Таблиця 1 із змінами, внесеними згідно з наказом Міністерства освіти і науки України від 14.07.2017 № 1036*

\* Кількість одиниць засобів навчання та обладнання, що входять до комплектів, комплексів, наборів, визначається відповідно до середньої наповнюваності класу загальноосвітнього навчального закладу.